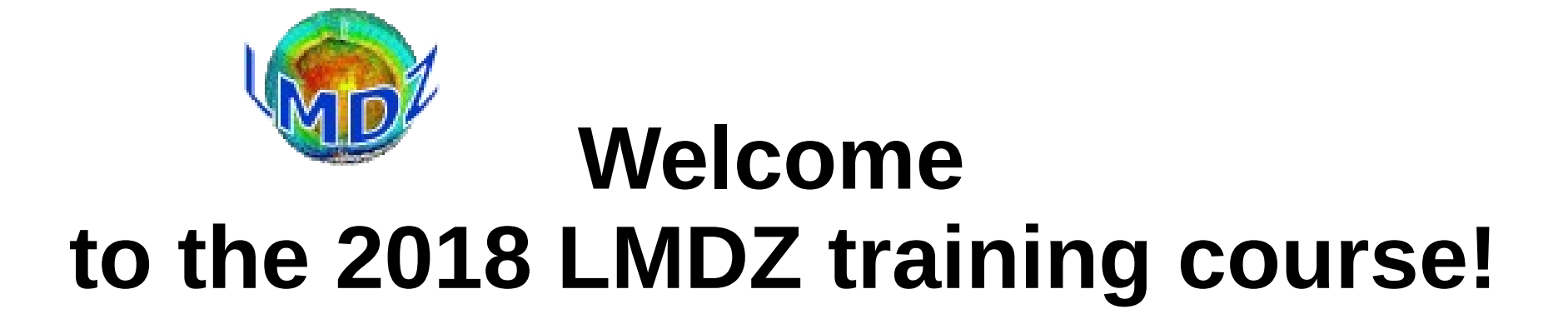

*17/18/19 December 2018 – LMD Jussieu*

## **The program (1/3)**

- 9:00-9:30 Welcome and Introduction (M-P Lefebvre)
- 9:30-10:15 General presentation to LMDZ (F. Hourdin)
- 10 :15-11:15 Code structure, install & compile the model Tutorial 1 (I.Musat)
- 11:15-11:35 Coffee break
- 11:35-12:05 Students presentation (1 slide for each)
- 12:05-13:05 Input/output (L.Fairhead)
- 13:05-14:00 Lunch
- 14:00-17:00 Tutorial 1: different versions of the model, aquaplanet, sensitivity tests

## **The program (2/3)**

- 9:00-10:45 Model physics (M.Bonazzola,J-B Madeleine, N.Rochetin)
- 10:45-11:05 Coffee break
- 11:05-11:35 Configurations/input files/forcings (L. Guez)
- 11:35-12:05 Parallelism (E.Millour)
- 12:05-12:35 Presentation of tutorial N°2, different options (A.Sima)
- 12:35-13:05 Aerosols (O.Boucher)
- 13:05-14:15 Lunch
- 14:15-15:15 Clouds (J-B Madeleine)
- 15:15-16:15 LMDZ1D (M-P Lefebvre)

16:15-17:30 Tutorial N°2: Mandatory part + options (zooming, nudging, tracers, Orchidee, 1D, XIOS,parallelism, physics)

# **The program (3/3)**

- 9:00-10:30 Dynamics: grid/temporal discretization/stability/diffusion (E. Millour)
- 10:30-10:50 Coffee break
- 10:50-11-50 Atmosphere/surface interface (F.Cheruy)
- 11:50-12:15 svn branches (L.Fairhead)
- 12:15-13:00 Tutorial N°2
- 13:00-14:00 Lunch
- 14:00-15:30 LMDZ configurations: uses and tuning (F. Hourdin)
- 15:30-17:00 Tutorials (end)

All the presentations and tutorials texts are/will be on LMDZ website ( **http://lmdz.lmd.jussieu.fr/le-projet-lmdz/formation/2018**)

### **Who are we?**

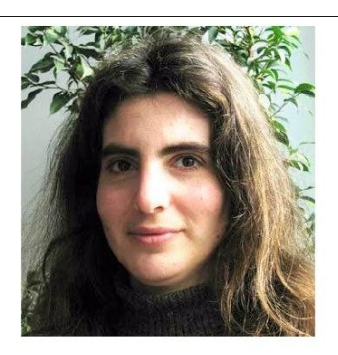

**Marine BONAZZOLA** Enseignant-chercheur UPMC Orography

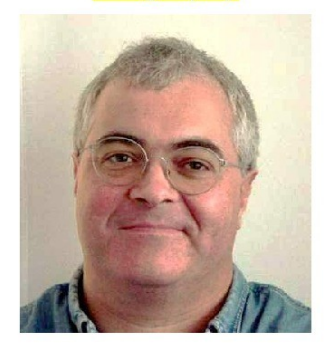

**Laurent FAIRHEAD** Ingénieur de recherche CNRS input/output, model versions

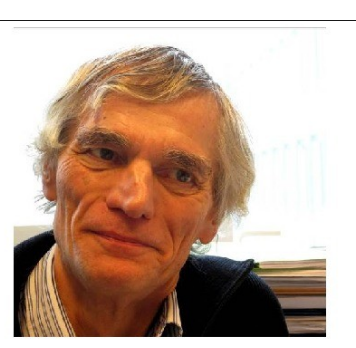

**Jean-Yves GRANDPEIX** Collaborateur bénévole Physical package

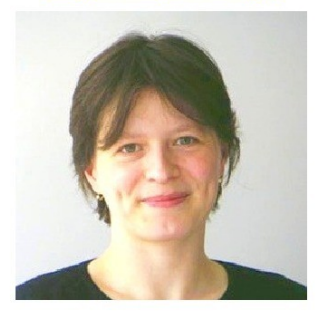

**Ionela MUSAT** Ingénieure de recherche CNRS Code structure, install model

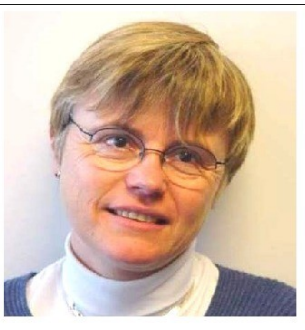

**Marie-Pierre LEFEBVRE** Ingénieure Météo-France 1D model

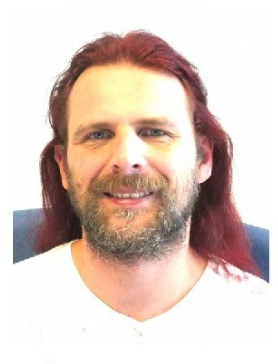

**Ehouarn MILLOUR** Ingénieur de recherche CNRS Dynamics, parallelism

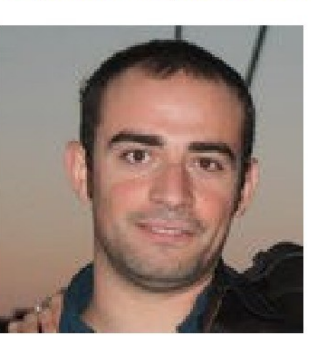

**Nicolas ROCHETIN** Enseignant -chercheur ENS Convection, physical package

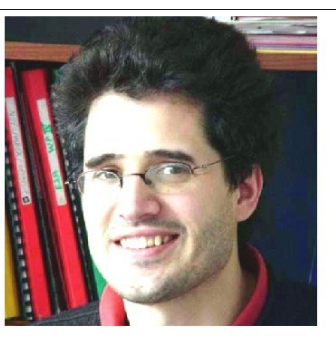

**Frédéric HOURDIN** Chercheur CNRS **LMDZ** configurations

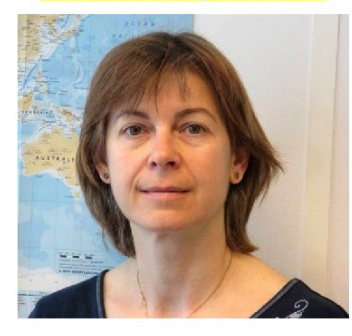

**Adriana SIMA** Ingénieure de recherche CNRS **Presentation of tutorials** 

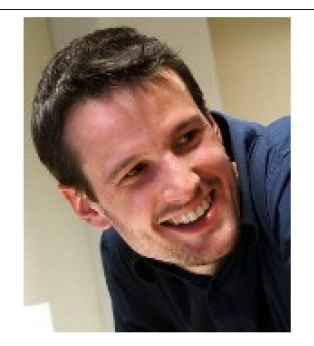

**Jean-Baptiste MADELEINE** Enseignant-Chercheur SU Clouds, physical package

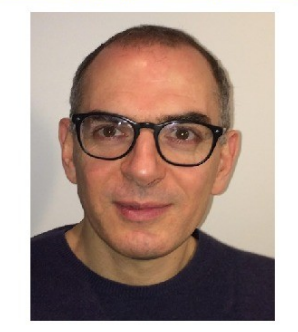

**Lionel GUEZ** Ingénieur de recherche CNRS input files, forcings

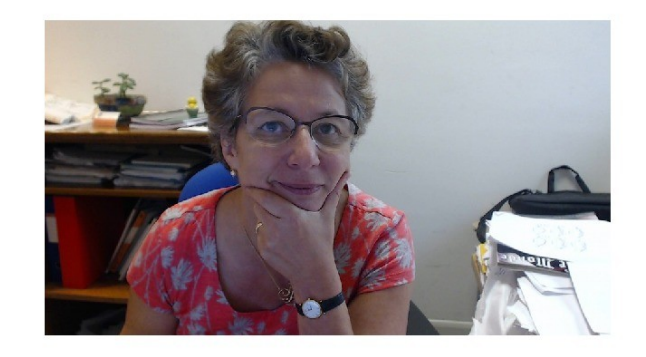

Frédérique CHERUY Chercheure CNRS Atmosphère/surface interface

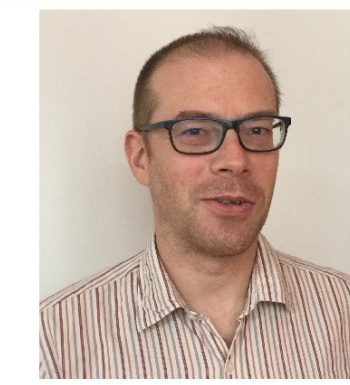

**Olivier BOUCHER** Chercheur CNRS **Aerosols** 

### **Who are you?**

**28** participants including 14 PhDs, 4 postdocs, 7 researchers, 3 engineers

Laboratories: LSCE (4), LMD or visitors(14), Univ Bordeaux (1), Univ Grenoble (3)

CEA (1), Univ of New Mexico (2), Univ of Exeter (2), ENIT (Tunis)

**15** of you "don't currently use LMDZ".

### **Main topics:**

- **Regional model**: 5, Poles (3)
- **Transport** : 4 (isotopes)
- **Clouds/fluxes OA** : 5
- - **Link with other models** : Dynamico (2)
- **Other planets** : 2
- **Paleo** : 1
- **Tuning of the model** : 2
- **Curiosity** : 2
- **COSP** : 1

#### **Some technical details ...**

30 new laptops bought through ANR Convergence and Labex IPSL !

They are all identical. User: util1 Passwd: **[!litu@upmc](mailto:!litu@upmc)**

The only directory usefull for you is **LMDZ** and all others you are going to create .

For PhD students: We can provide you a certificate of attendance (ask Marie-Pierre).

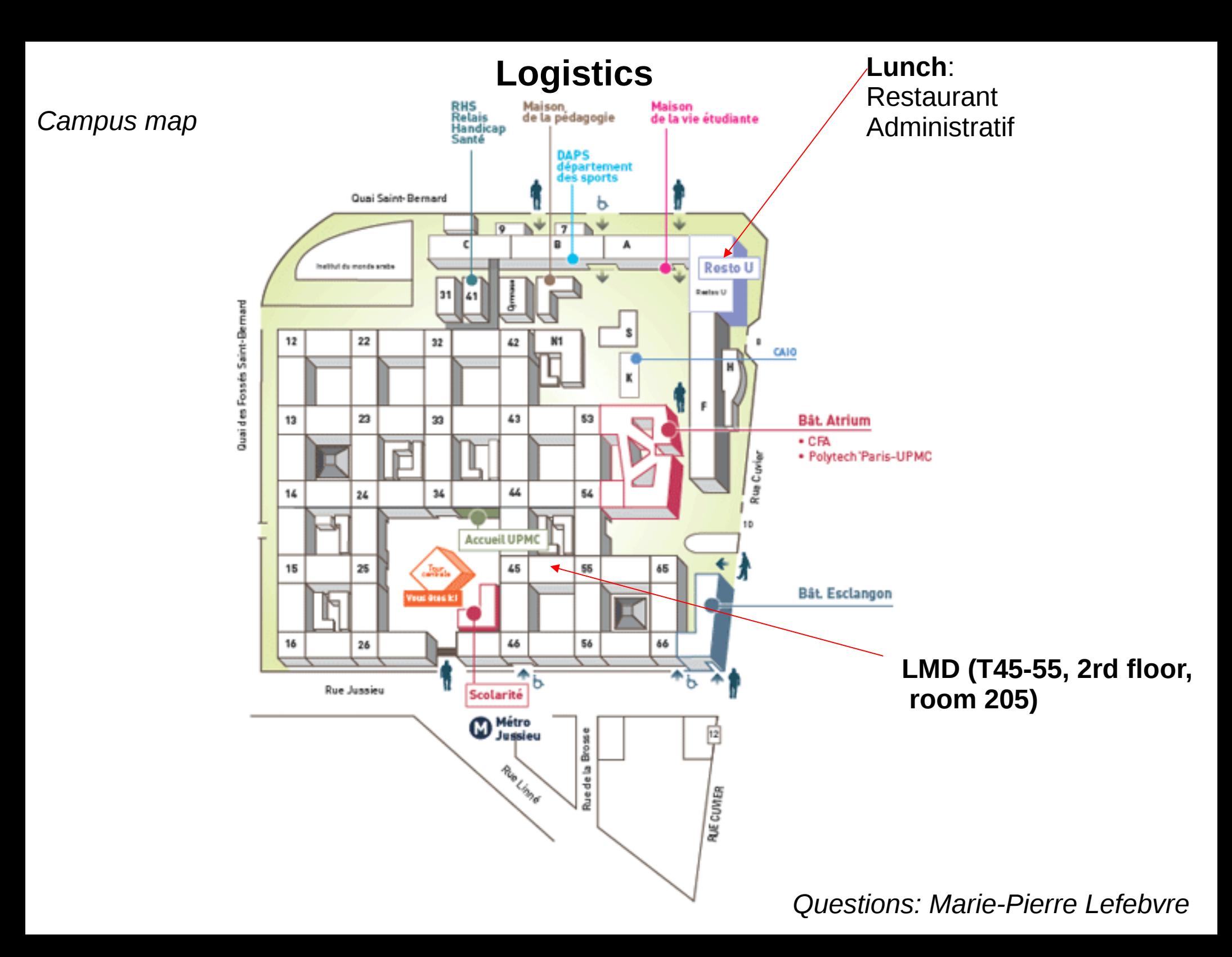

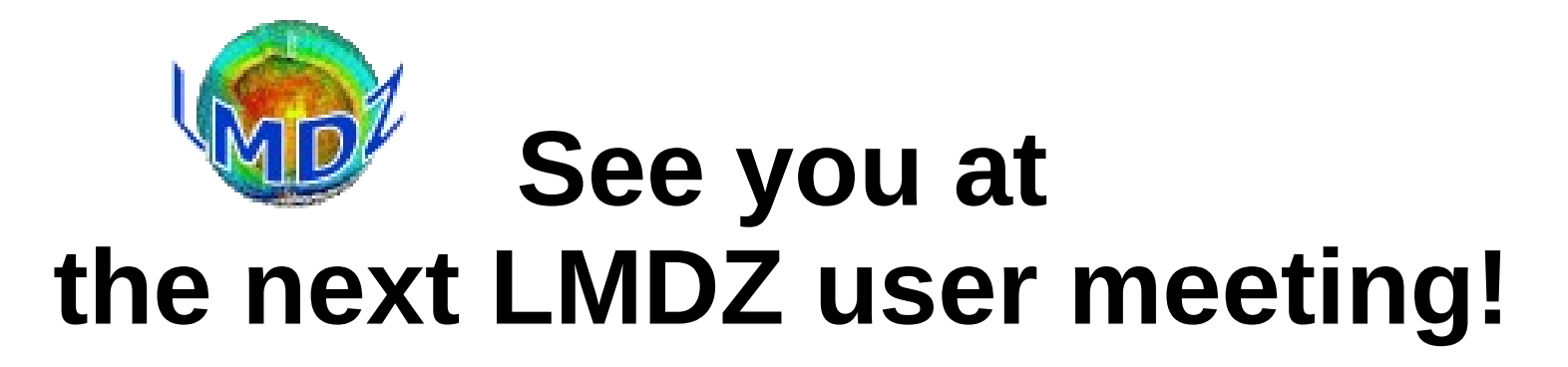

http://lmdz.lmd.jussieu.fr/le-projet-lmdz/reunion-utilisateurs/2018